**‐** *Module 1 ‐*

## **The Business of Internet Advertising and How to Play it Successfully**

**www.InboundLeadsFormula.com**

## **The Business of Internet Advertising and How to Play it Successfully**

- Media of Advertising Rapidly Changes (print, radio, tv…)
- Principles are the Same ‐ Get Business!
- Internet = Infinite Advertising Opportunities

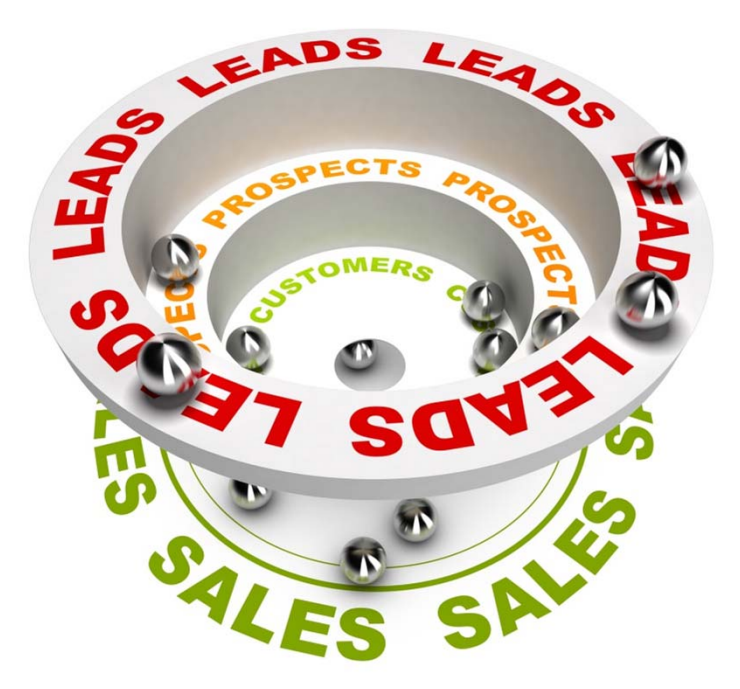

## **The Business of Internet Advertising and How to Play it Successfully**

- Internet <sup>=</sup> Infinite Advertising Opportunities
	- –– Create Campaigns that Work Effectively
	- Do it Yourself
		- (no third party programs/companies)
	- – $-$  Spend zero out of pocket
	- Recurring ROI

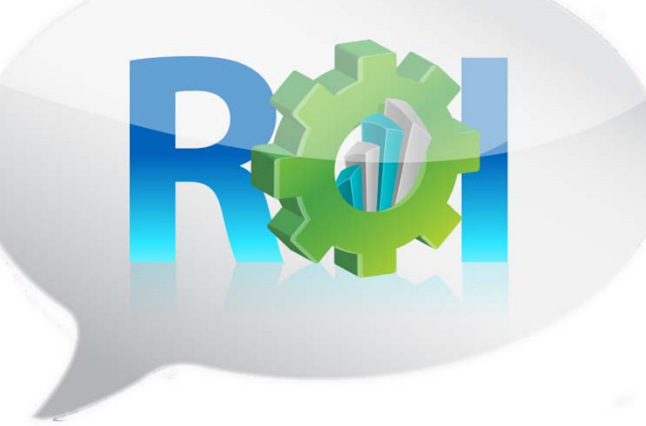

**www.InboundLeadsFormula.com**

## **Two Key Advertising Fundamentals for a Recurring ROI**

Create Advertisements that…

- 1. Get Business
- 2. Drive Traffic to Your Website – to Get Business

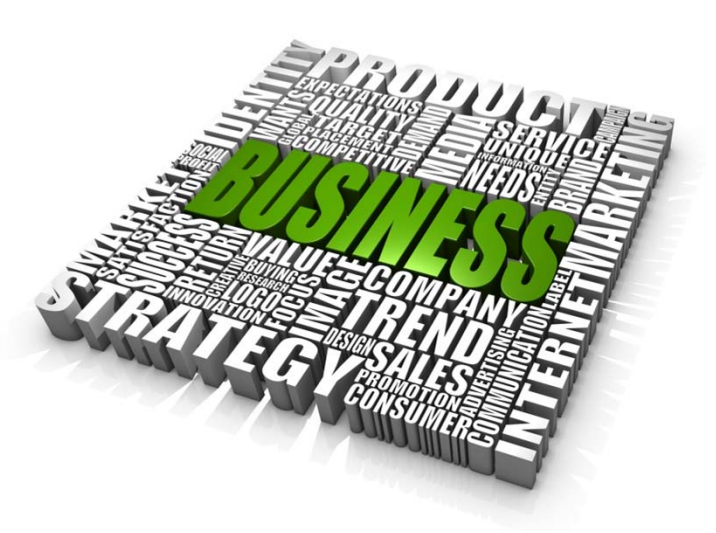

### **It's all about Getting Business!**

### **Advertising that Gets Business!**

Online – Classified Ads

- Write Lead Converting Ads
- Effective Posting System
- Use Traffic Driving Sources

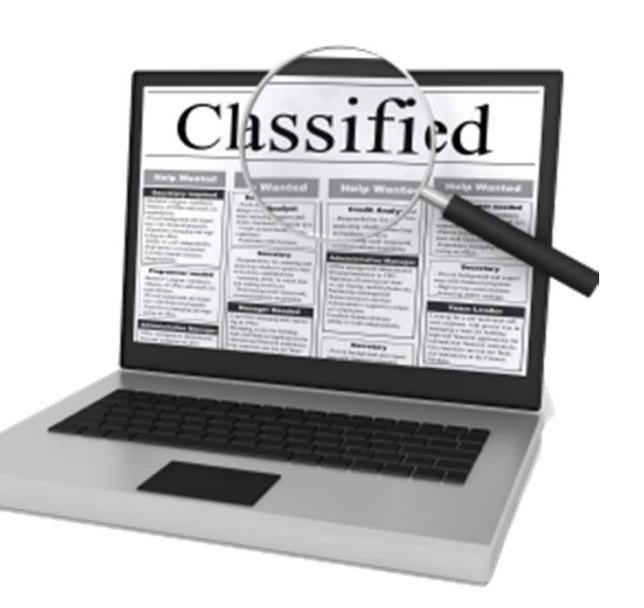

## **1‐ Get Business2 – Drive Traffic to Get Business**

### **Classified Ad Sites that Deliver Results**

Success <sup>=</sup> Prospect Responds to Call to Action

- Prospect Contacts Directly from the Ad
	- Calls or Emails
- Clicks through to Your Website
	- Fills out Your Web Form
	- Calls or Emails

### **Classified Ad Sites that Deliver Results**

Success <sup>=</sup> SEO

- Generates Incoming Links to Your Website
- Gets Click‐throughs to Your Website
- Increases Your Web Presence by Creating Another Instance of You
- Uses Key Search Terms in the Page Title

### **Classified Ad Sites that Deliver Results**

Best Classified Ad Sites

- Prospect Responds to Your Call to Action
- Increases SEO

## **1‐ Get Business2 – Drive Traffic to Get Business**

**Module 1**

**www.InboundLeadsFormula.com**

### **Classified Ad Sites that Deliver Results**

#### Best Classified Ad Sites

- 1. Craigslist
- 2. Backpage
- 3. eBay Classifieds
- 4. Oodle
- 5. OLX

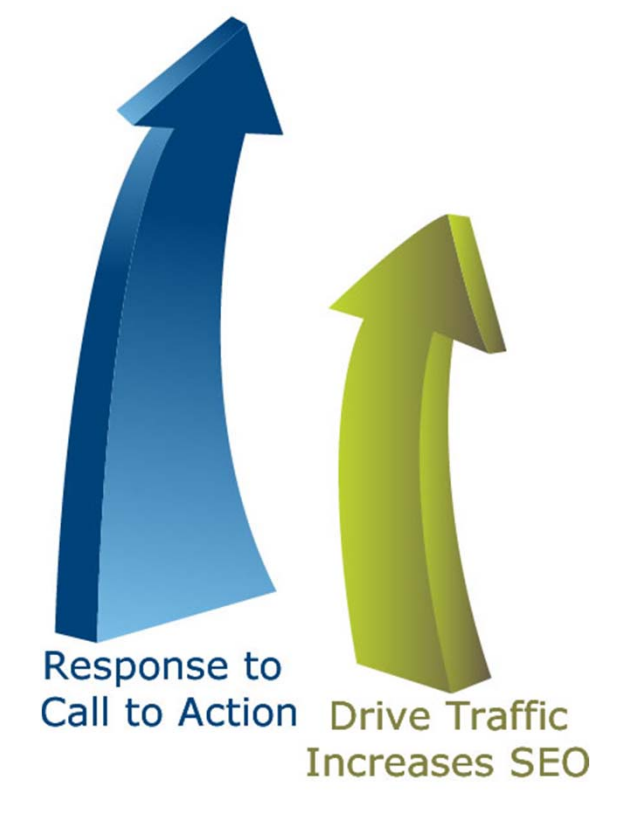

**www.InboundLeadsFormula.com**

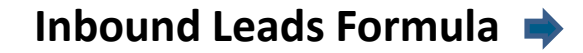

### **Advertising Formats**

- 1. Text Only
- 2. Image Only or Image with Text
- 3. HTML

**Module 1**

**www.InboundLeadsFormula.com**

## **Craigslist – www.craigslist.org**

- Format
	- –— Text, Image, HTML
- Features
	- –7 day postings
	- –— One city only
- Results
	- –— Strong Call to Action

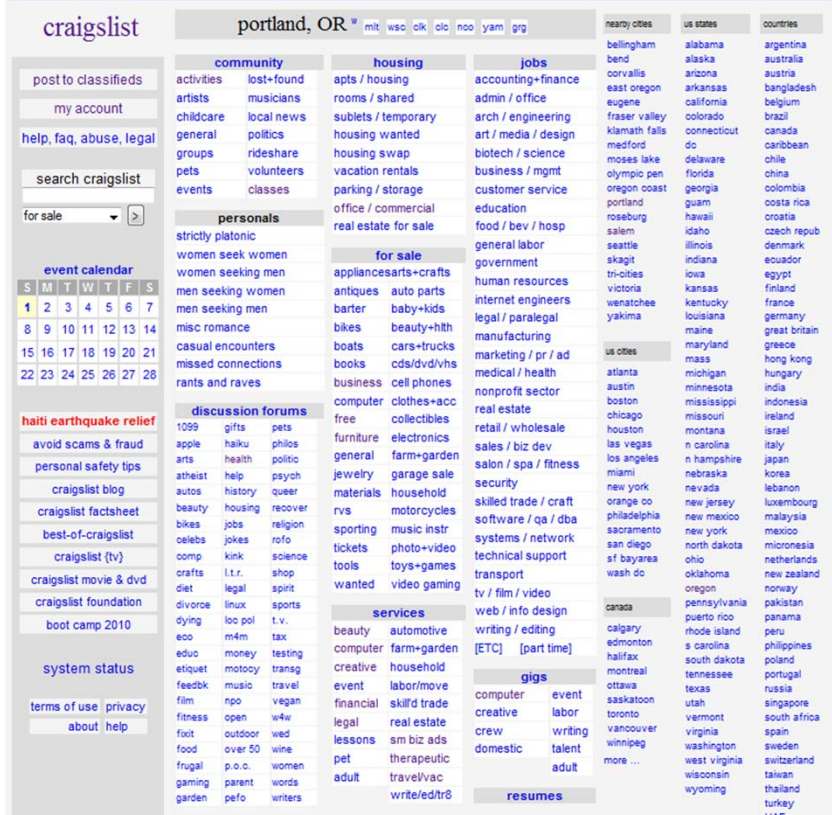

#### **www.InboundLeadsFormula.com**

### **Backpage– www.backpage.com**

**Louis Longitudine in money** 

- Format
	- Text, Image, HTML
- Features
	- –— Can Post Daily
	- Multiple Cities Ok
- Results
	- –— Strong SEO
	- Title is URL

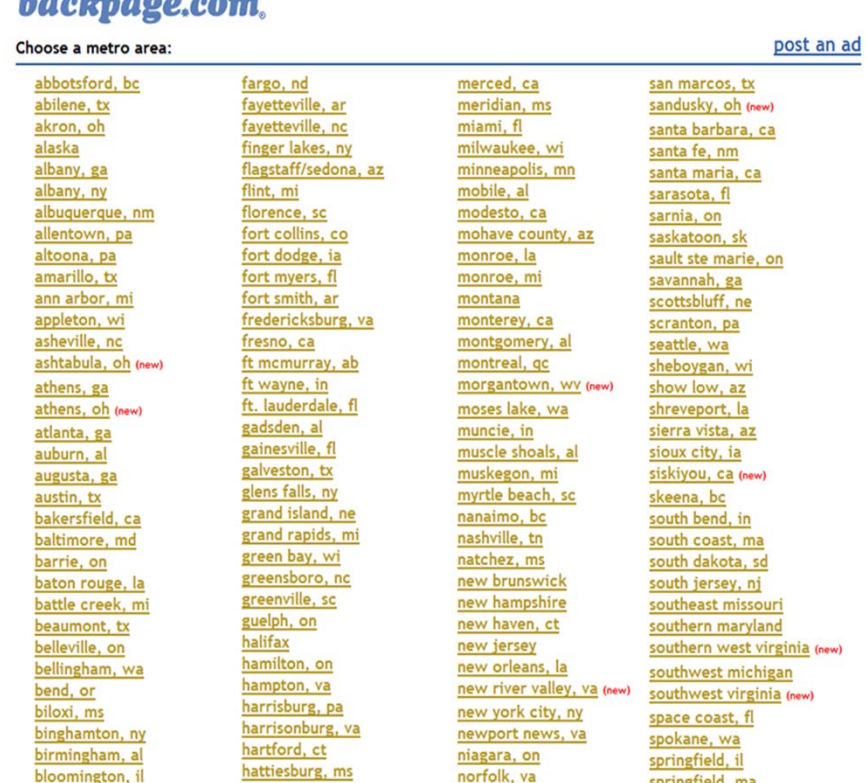

#### **www.InboundLeadsFormula.com**

## **eBay Classifieds – www.ebayclassifieds.com**

- Format
	- Image & Text
- Features
	- – 60 Day Posts Multiple cities ok
- Results
	- –— Strong SEO
	- Title is URL

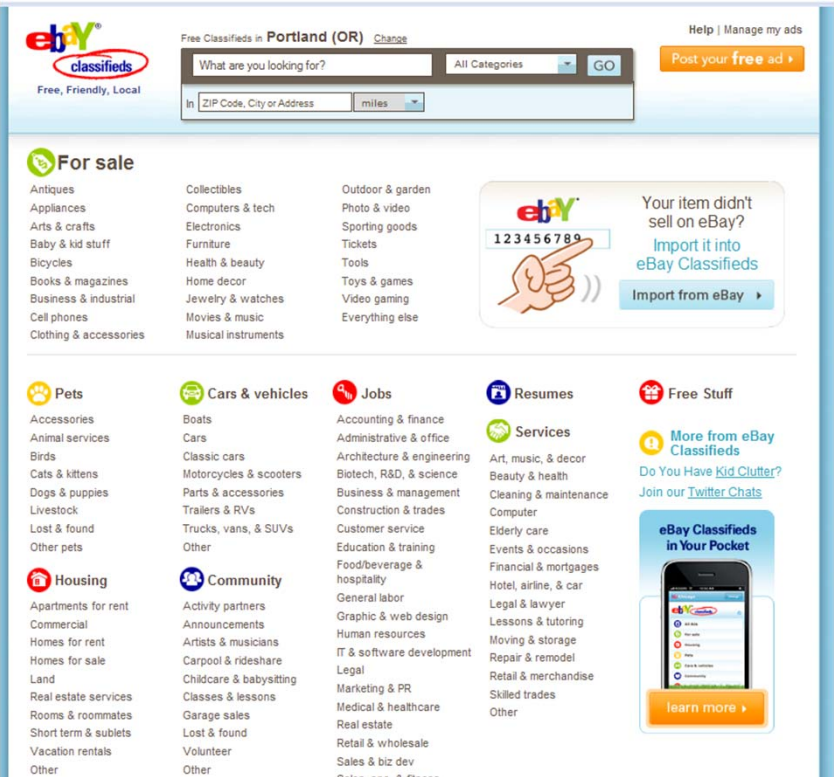

Salon sna & fitnes

#### **www.InboundLeadsFormula.com**

### **Oodle – www.oodle.com**

- Format
	- Image, Text, Video
- Features
	- Posts to Social Sites
	- Profile Page
- Results
	- –— Strong SEO
	- Title is URL

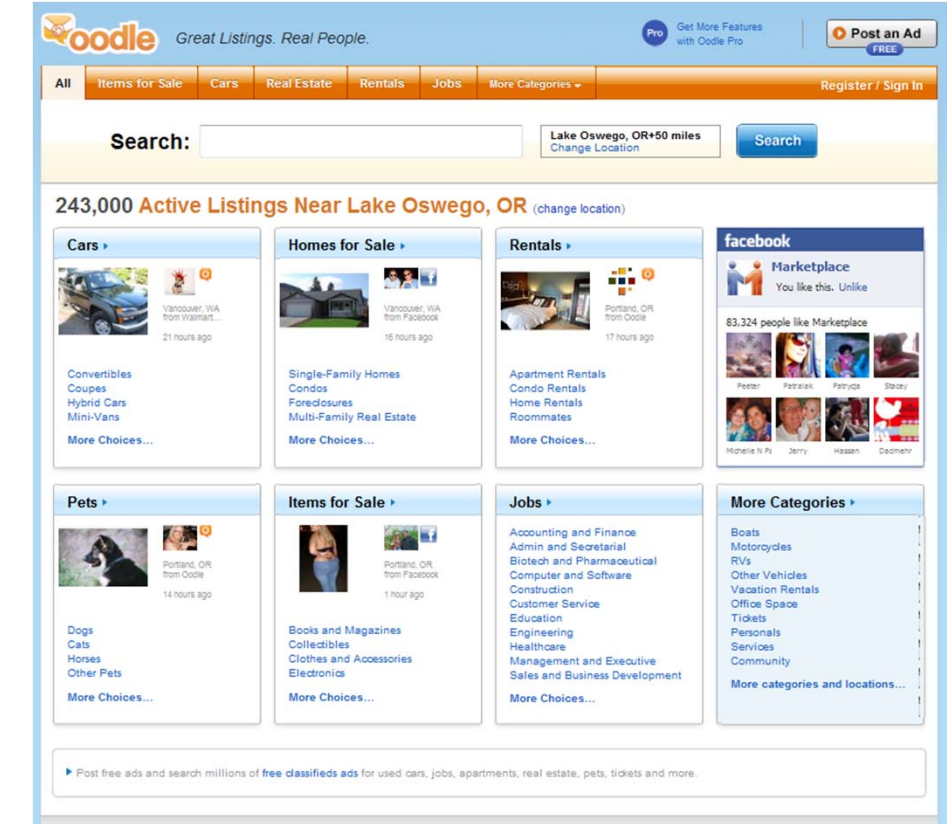

#### **www.InboundLeadsFormula.com**

#### **OLX – www.olx.com**

- Format
	- Image, Text
- Features
	- –— Can Post Daily
	- –Auto Reposts
	- Profile Page
- Results
	- –— Strong SEO
	- Title is URL

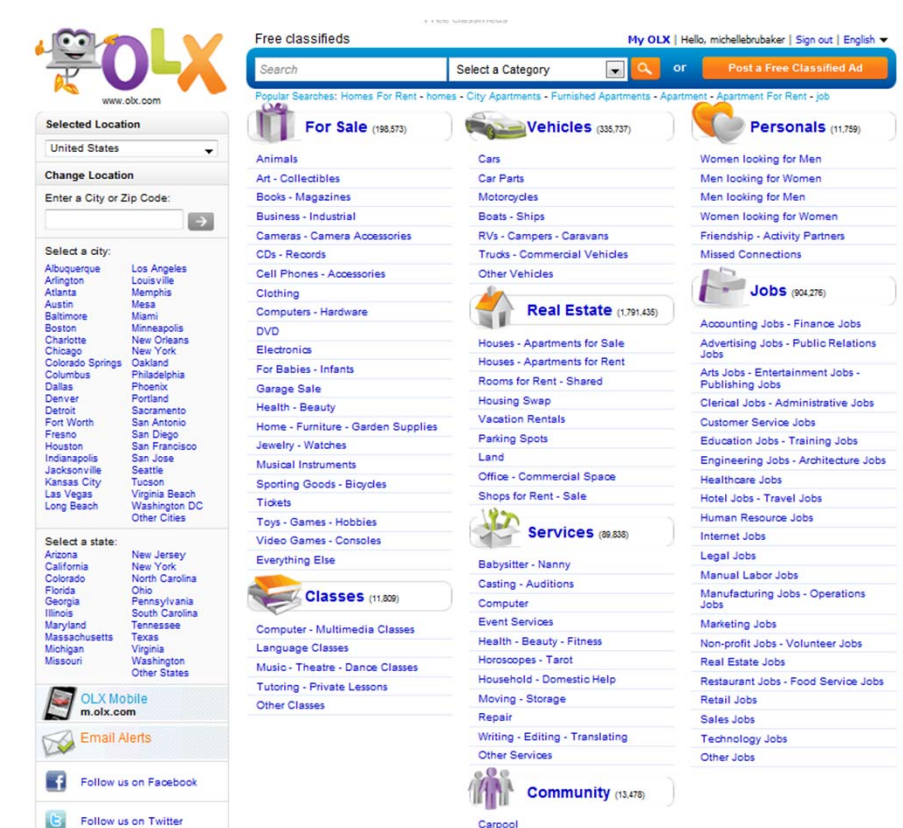

#### **www.InboundLeadsFormula.com**

Carpool

### **Getting Started ‐ Advertising Strategy**

- **Start with 1 ad topic on 1 ad site**
- Create 2 more ads <sup>=</sup> 3 ads
- Place 3 ads in 1 venue = 3
- Place 3 ads in 3 venues <sup>=</sup> 9
- Place 3 ads in 5 venues <sup>=</sup> 15

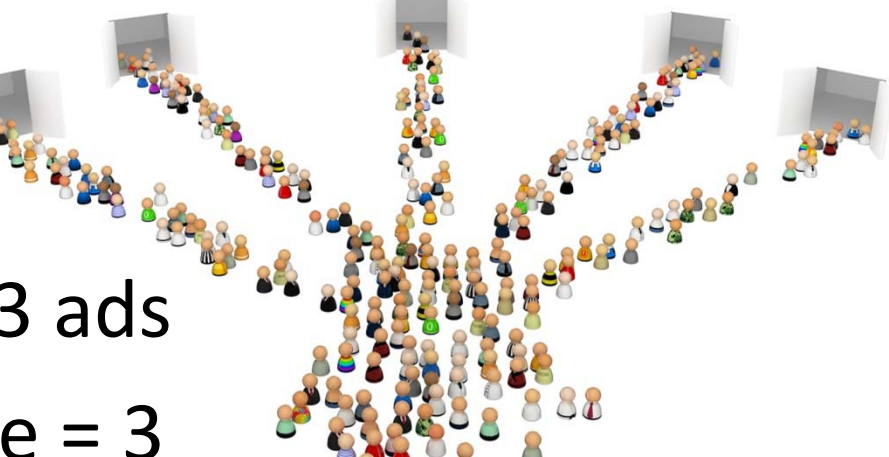

**www.InboundLeadsFormula.com**

## **Elements of a Classified Advertisement**

• **Your Ad Title**

Headline

- –**"S"** Specific
- –**"T"** Telephone Number
- –**"A"** Attention Grabbing
- **"R"** Realistic

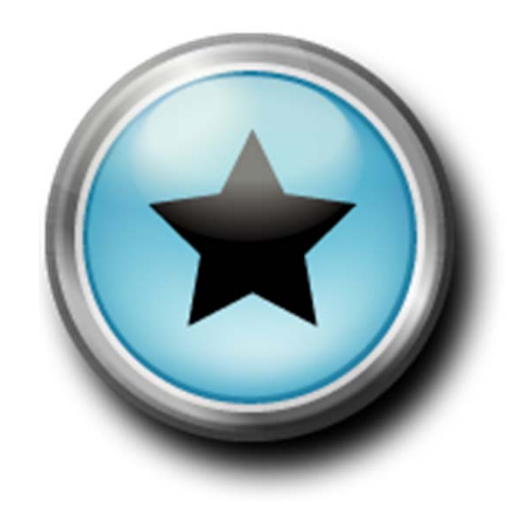

### **Elements of a Classified Advertisement**

- Your Ad Body:
	- "Hook"
	- "Line"
	- "Sinker"

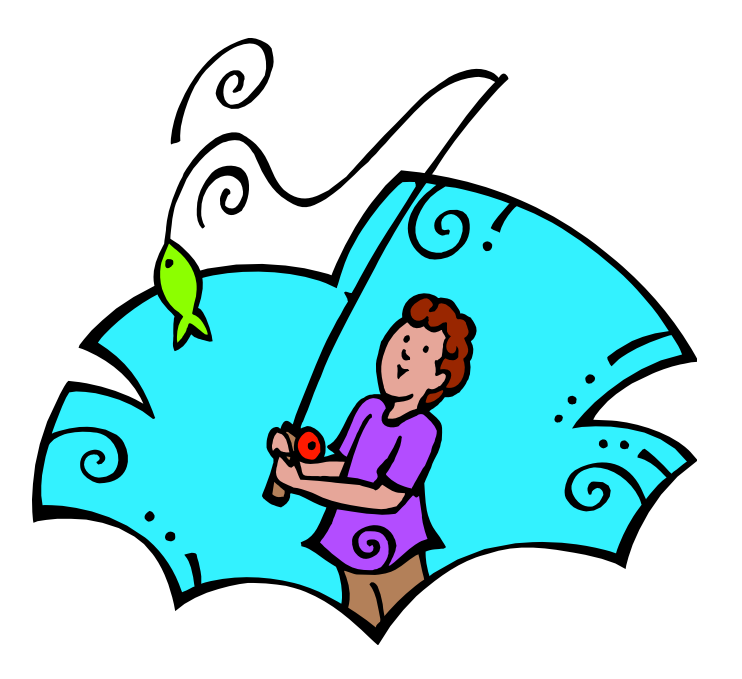

#### **www.InboundLeadsFormula.com**

## **Creating Your Ad**

- Brainstorm <sup>a</sup> list of all your products/services…
	- – $-$  For example:

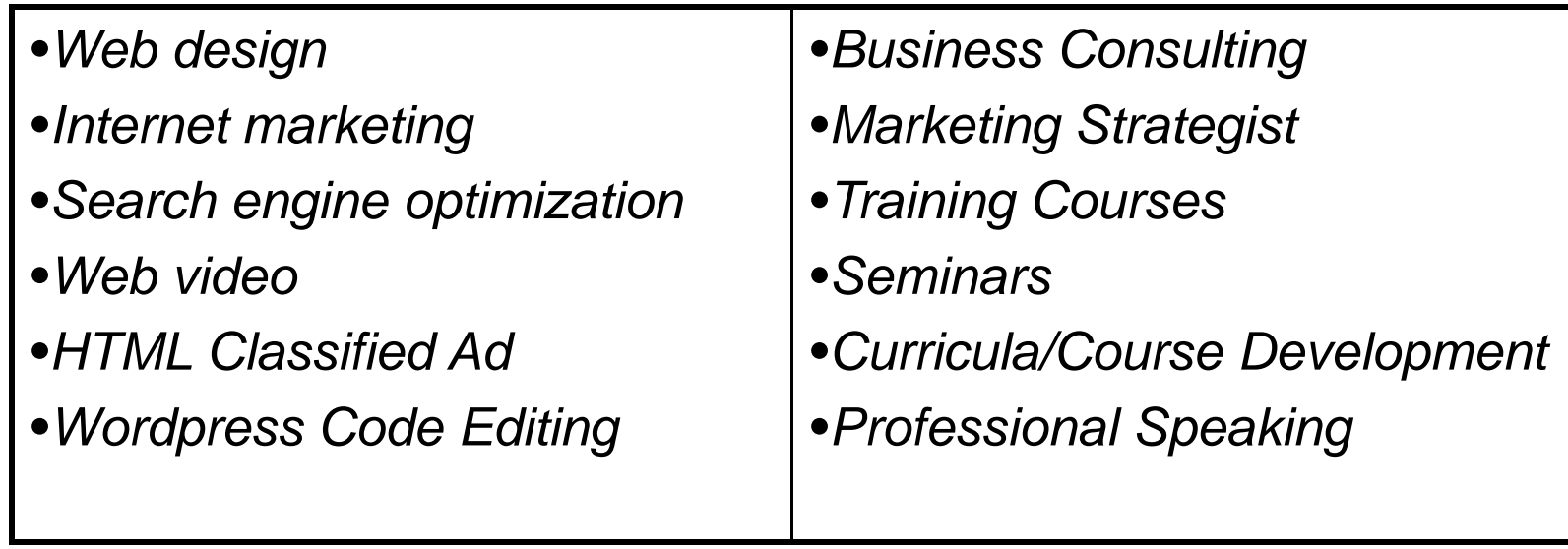

**Module 1**

**www.InboundLeadsFormula.com**

#### Sat Jul 31

SPECIALIZING IN FREE STYLE BRAIDS - (BEAVERTON)

Perfect Looks - Hazel Dell - (Vancouver Wa)

Bridal & Special Occasion Hair Styling! - Vancouver & surrounding areas)

Affordable Personal Training - GUARANTEED results - 1 free - (session - Downtown AND West Linn) img

Boudoir Photography Spring/Summer Specials!! - (Salem) img

Cosmetic Tattoo Lovings Permenate Make up - (Portland)

<<<<S65 CUT AND COLOR OR HIGHLIGHTS 360-521-6424 - (vancouver)

Beauty & Fashion - (Portlan/Milwaukie)

Last day for \$20 all natural airbrush tans! - (vancouver)

HCG Diet - Lose 30 pounds in 30 days! Its fast and easy! - img

ayana's weave and extensions 60 sewins - (portland north east)

\*THIS WEEKS HAIR SPECIALS\* \$20 OFF - (Gresham (Sunrise Salon))

Free blow out/hair style @ Au Salon! - (Au Salon, NW 23rd.)

20 tans just \$40 High Pressure tanning - (Venus & Mars Salon)

last day for 40% off - (ahead of style)

 $\blacktriangleright$  ~\*\*\*\* Special Dental Packages for the Kids & Family! \*\*\*\*~~ - (portland)

\*~Enjoy a Full Body Sea Breeze Wrap for \$45 - normally \$60!\*~ - (near 217&26 \$W Portland)

 $\pm$  CCO C., 1.1 (3.11), CDC, 1/2, 1.1/.  $\mathbf{A}$  Video & Powerpoint Transfers to DVD, Slideshows, Audio to CD and more - (Portland Metro) img

MJS Mobile DJ ~ Experienced & Professional - (Portland & Vancouver areas)

Wedding DJ Wedding DJ - (Portland Metro Area)

wedding officiant - (Oregon and washington)

Catering your event large or small - (vancouver and surrounding areas)

Portland's Premier Wedding DJ - (Portland and beyond) img

Event DJ Available and Very Affordable - (Oregon/SW Washington) img

String Quartet, string ensemble: weddings, special occassions - (Portland Metro)

Video and Photograph Events, Athletics, Parties-Video made - (Anywhere)

Limo Wine tours - (Wine Country) img

Your Budget and your DJ... -

Entertainment For Your Country Themed Party - (Oregon/SW Washington)

Provide Line or Partner Dance Lessons at Your Next Event - (Oregon/SW Washington)

--- -- ---WEDDING FINE ARTIST--- -- --- 500--- -- --- not photographer - (all) img

SENIOR PORTRAITS PHOTOGRAPHER - (portland/vancouver/beaverton) img

Seeking Venue - (Portland)

Gay Labor serving Business, Contractors and homeowners - (Beaverton, Hillsboro, Areas)

Need A Party Bus For ???? Call Us NOW!!!!!!!! - Portland Metro)

<sup>1</sup> Best Computer Repair in Portland Call (503)523-0084 - (All Portland Areas. Flat Rates. Free Est) img

Custom Web Design 503-741-WEB1 Create a Profitable Internet Presence - (Lake, Oswego) img

COMPUTER FREAKS - Professional Same Day Computer Repair! - (Portland and Surrounding Areas) img

Local PC Repair -- Slow system?-Buggy software?-Blue Screen? - (Portland Metro Area 503-839-5919)

Professional Computer Repair - Big Orange PC, LLC < - (Portland Metro Area) img

Portfolio Website Design Starting at \$300 - (Portland)

LET US SOLVE ALL YOUR PRINTER-COPIER- SCANNER FAX PROBLEMS! - (Portland Metro, Surrounding area.)

Neèd a Reliable Web development Service? Come to Us! - (Clark Co / SW WA)

Speedy Geeks - (Portland, OR)

COMPUTER FREAKS - Upgrade and Repair Services for any Computer! - (Portland and Surrounding Areas) img

PC Healer and Tutor - (Portland Metro)

desktops & laptops - (Hillsboro)

CLEAR INTERNET SERVICES. STARTING \$30 a month- ACTIVATE NOW! - (Metro Area)

Apple and PC Repair - (North Portland (I5 and Lombard))

Your business' web design solution - img

Will work on Computers/laptops for Low Price of \$20.00 per hour - (Gresham)

Affordable Custom Web Design - SATISFACTION GUARANTEED - img

HILLSBORO COMPUTER REPAIR, LLC - (HILLSBORO) img

Getting started with Linux -

Subject: Interactive web site - (Beaverton)

### **Create Your S‐T‐A‐R Title Now!**

• **Your Ad Title**

Headline

- –**"S"** Specific
- –**"T"** Telephone Number
- –**"A"** Attention Grabbing
- **"R"** Realistic

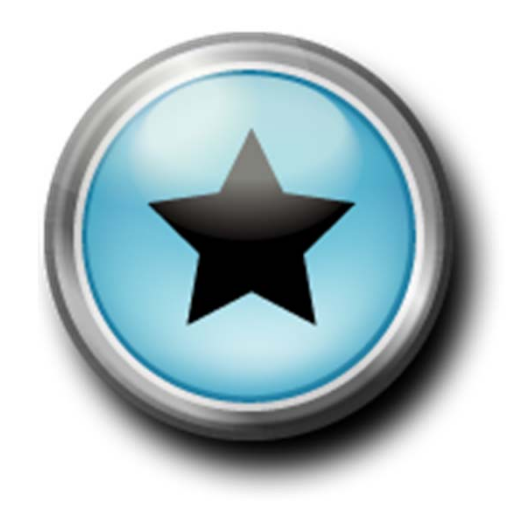

#### \*THIS WEEKS HAIR SPECIALS\* \$20 OFF

Date: 2010-07-31, 11:37AM PDT Reply to: heather\_navarro@yahoo.com Errors when replying to ada?]

I am excited to expand my clientele and open up my schedule for the summer season! If you have been ready to change your hair but have not yet found the perfect stylist look no further!!

I have 6 years experience. I specialize in Schwarzkopf color and Toni&Guy cutting techniques. I am also certified in Cinderella hair extensions-which are the best in the industry and currently the highest quality. Please enjoy \$25 off your color service when mentioning this ad. (Only good with new clients)

There will be a full consultation at the time of your service to ensure full satisfaction !!!!

PRICE FOR SERVICES: (WITH \$20 OFF)

FULL WEAVES \$80 (INCL. HAIRCUT!!)

PARTIAL WEAVES \$60 (INCL. HAIRCUT)

ALL OVER COLOR \$50 (INCL. HAIRCUT)

HAIRCUT USUALY \$35 I AM OFFERING HAIRCUTS FOR>>>\$25>>

I also do men's hair for \$20 this includes a shampoo and a straight razor shave

#### **Graphic Design for Vancouver Businesses (Vancouver)**

Date: 2010-07-31, 10:04AM PDT Reply to: serv-hncsh-1873350806@craigslist.org [Errors when replying to ada?]

Are you a small business owner based out of Vancouver in need of graphic design?

Design offers graphic design services to small businesses including logos, identity packages, posters, brochures, business cards, websites and more.

For more information please visit us at www designservices.com

- · Location: Vancouver
- · it's NOT ok to contact this poster with services or other commercial interests

PostingID: 1873350806

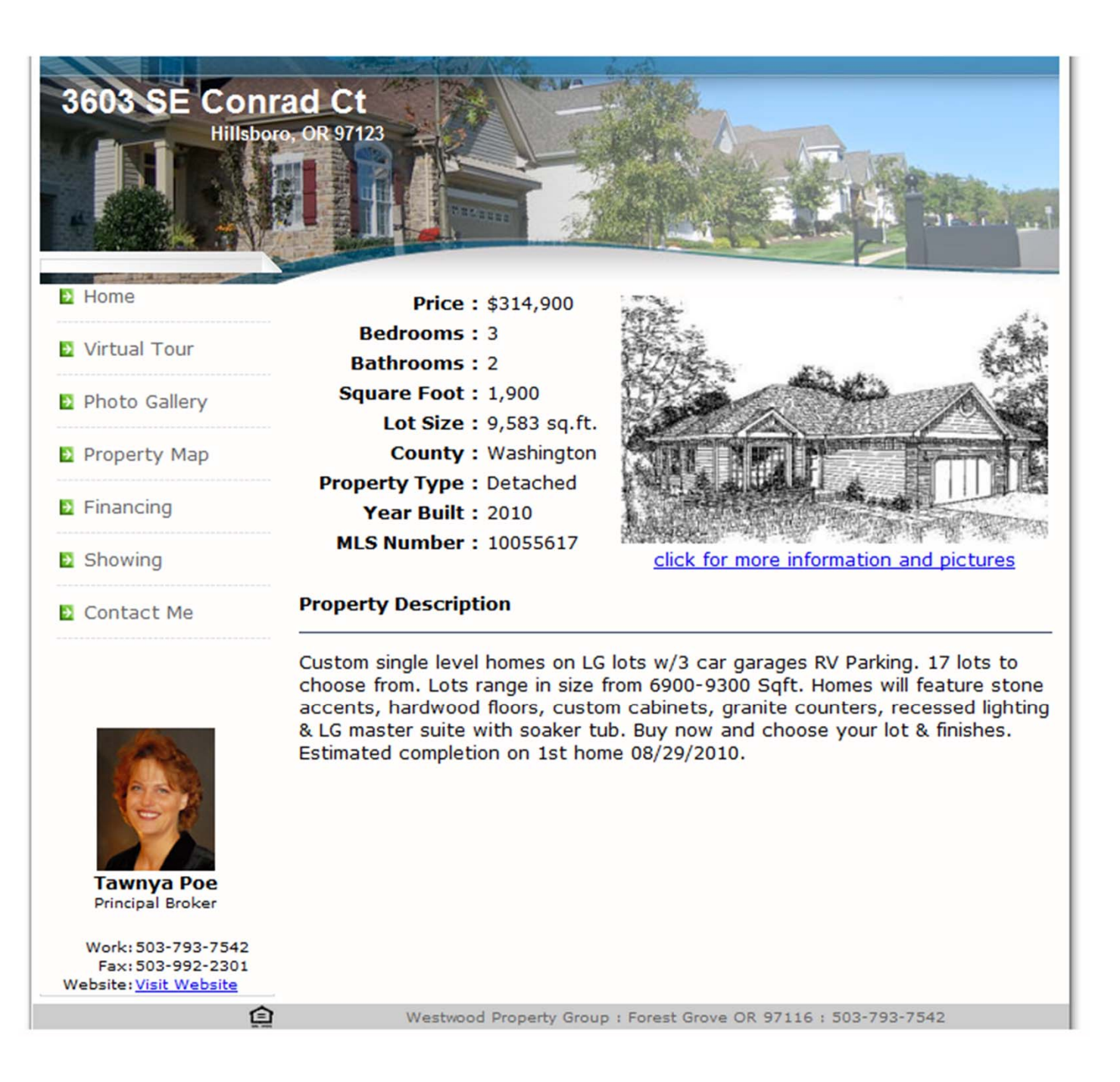

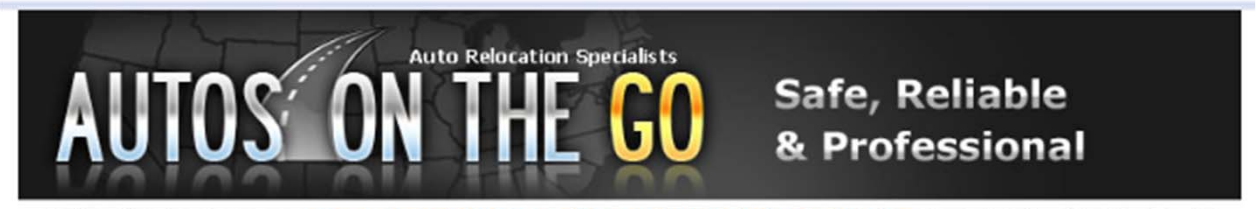

Autos On The Go is your one source solution for quality auto transportation nationwide. Here at Autos On The Go, its all about making shipping your vehicle simple and clear. We cater to all situations and move all types of vehicles from coast-to-coast in the US and Canada. Our goal is to make sure that all our customers are treated with respect and understand that we place peace of mind over anything else. We handle each and every vehicle as if it were our own and our top priority is to transport your car in the safest and fastest way possible. Our rates and prompt service set us apart from the competition.

#### **Fully Licensed, Bonded & Insured**

We comply 100% with all FMCSA and DOT regulations. All of our trucks and drivers meet the highest quality standards.

#### **Nationwide Network**

We h ave a network of professional and experienced experts in the auto shipping industry capable of moving a single vehicle or several full carrier loads

#### **Complaint Free Delivery**

We take pride in having one of the lowest complaint ratios in the industry. No deductables and 20-day or less claims resolution.

#### **Direct Door-To-Door Service**

We pick up at your door and deliver to your door, it's that simple

#### **Price Match Guarantee**

We gladly match any price given to you by any company rated as high as us on the national carrier/broker dispatch board.

#### **24 Hour Live Assistance**

Give us a call anytime and we will be more than happy to answer all of your questions and concerns in regards to moving your vehicle.

#### **Discounts and Specials**

#### **Millitary**

#### **College**

**Referals** 

Autos On The Go fully supports the men and women of the armed forces. We offer discounts to all branches of the millitary.

Undergrad and grad students are eligible for this promotion. Save up to an additional 15% on initial quoted price.

Refer a customer and after booking is complete, instantly receive \$15 via paypal or check!

#### CALL 866-924-SHIP or 248-462-3541 VISIT WWW.AUTOSONTHEGO.COM FOR AN IMMEDIATE NO OBLIGATION QUOTE

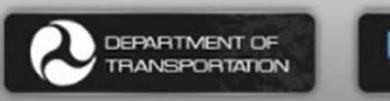

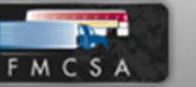

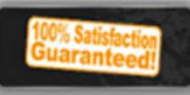

**VISA** Cons. PayPal

Ad designed by 899webdesign.com

### **Write Your Ad Body Now!**

- **Your Ad Body:**
	- **"Hook"**
	- **"Line"**
	- **"Sinker"**

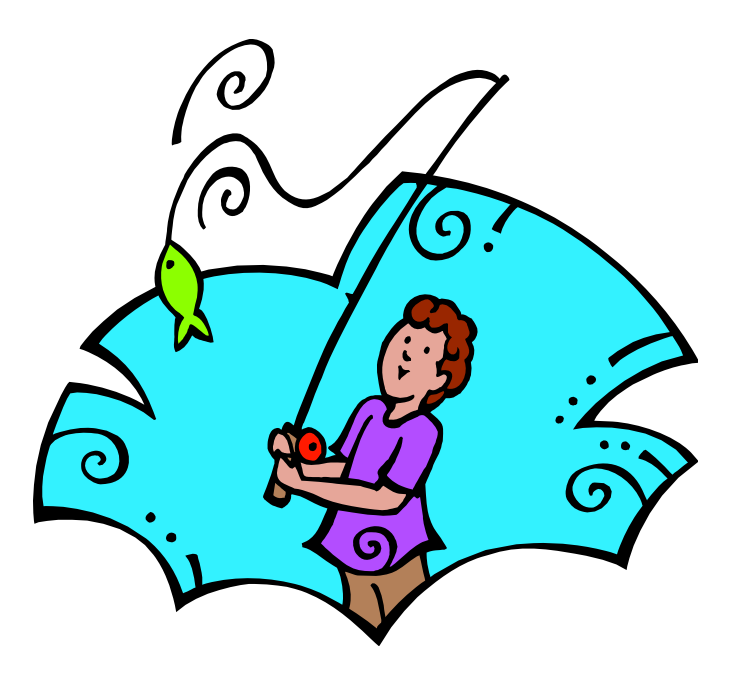

#### **www.InboundLeadsFormula.com**

## **Steps to Posting Your Ad**

- 1. Create an **Account** (and profile if available)
- 2. Click "**Post**" or "Place" your ad
- 3. Write Your Ad **Title**: S‐T‐A‐R
- 4. Write your ad **Body**: Hook, Line, Sinker. Always in include pictures.
- **5. Confirm** Your Ad….*done!*

## **Craigslist Styling with Easy HTML ‐ Body**

- $\bullet$  This is some **bold** text You type: This is some <b>bold</b> text
- This is red text You type: This is <font color="red">red</font> text
- The is large heading text You type: <h1>This is large heading text</h1> also…h1, h2, h3, h4, h5, h6

## **Craigslist Styling with Easy HTML ‐ Body**

<h3>My slammin' awesome hook</h3> Description of my <b>incredible</b> products & services. <b><font color="green" Call now: 503‐555‐ 5555</font></b>

‐‐‐‐‐‐‐‐‐‐‐‐‐‐‐‐‐‐‐‐‐‐‐‐‐‐‐‐‐‐‐‐‐‐‐‐‐‐‐‐‐‐‐‐‐‐‐‐‐‐‐‐‐‐‐‐‐‐‐‐‐‐‐‐‐‐‐‐‐‐‐‐‐‐‐‐

My slammin' awesome hook Description of my **incredible** products & services **Call Now: 503‐555‐5555**

**Module 1**

**www.InboundLeadsFormula.com**

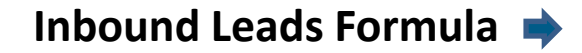

### **This Weeks Challenge!**

- Post Your Ad Today on Craigslist
	- –Upload an Image
	- Use HTML
		- Worksheet .pdf of available styles
		- Sample code file (.txt)
- Write 2 More Ads and Post

#### *By Next Session: Have 3+ Live Ads!*

#### **Your Members Area ‐ Support Documents**

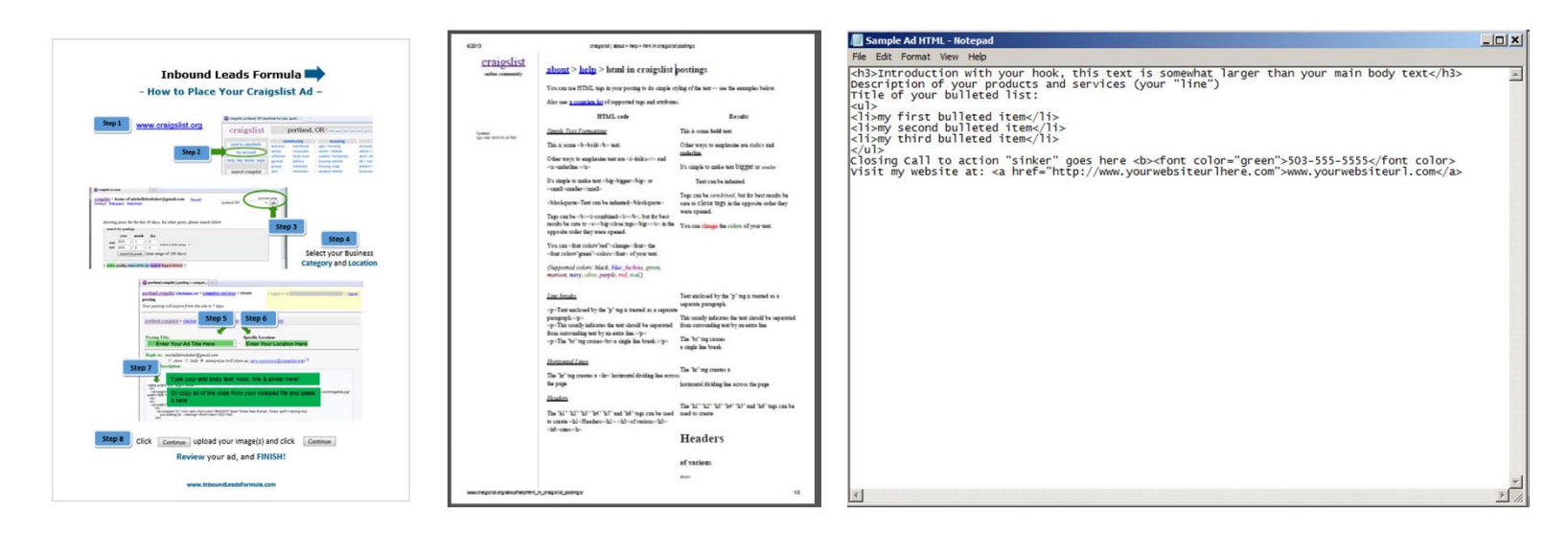

- Worksheets: Step‐by‐step Guide, Craigslist HTML, Sample Code file
- Teleclass Audio Recording and Accompanying Slides

**Module 1**

**www.InboundLeadsFormula.com**

## **The Business of Internet Advertising and How to Play it Successfully**

Create Advertisements that…

- 1. Get Business
- 2. Drive Traffic to Your Website – to Get Business

#### **It's all about Getting Business!**

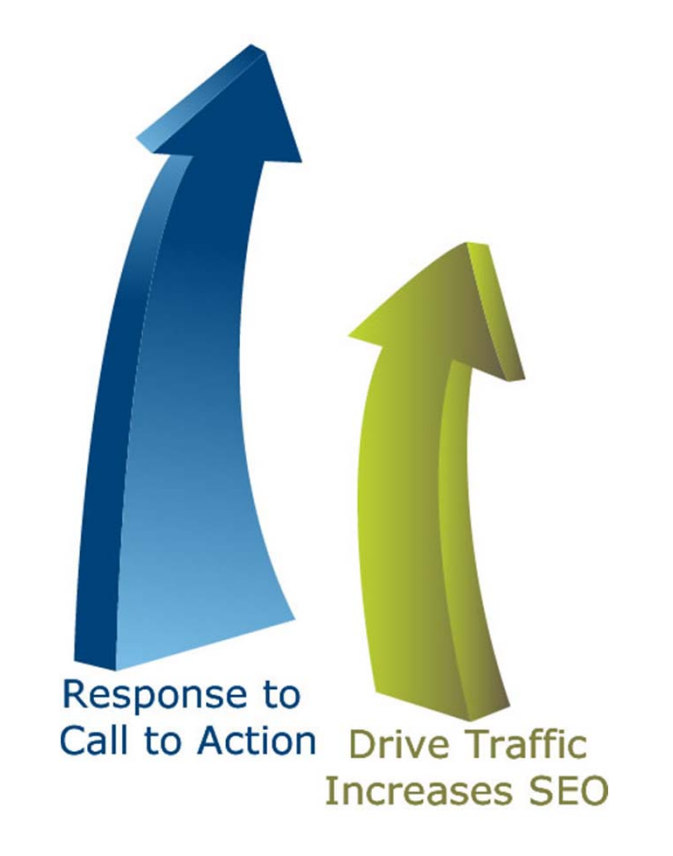

**www.InboundLeadsFormula.com**